- 13 ISBN 9787115157126
- 10 ISBN 711515712X

出版时间:2007-4

页数:270

版权说明:本站所提供下载的PDF图书仅提供预览和简介以及在线试读,请支持正版图书。

## www.tushu000.com

 $15$ Windows XP Windows XP 一把锁,轻轻松松学打字,快速驶入Internet,网上淘金,网上新生活,有声有色的多媒体世界,进入 Word 2003 Excel 2003 PowerPoint 2003

 $\alpha$  and  $\alpha$  and  $\alpha$  and  $\alpha$  and  $\alpha$   $\alpha$   $\alpha$  $300$   $200$ 

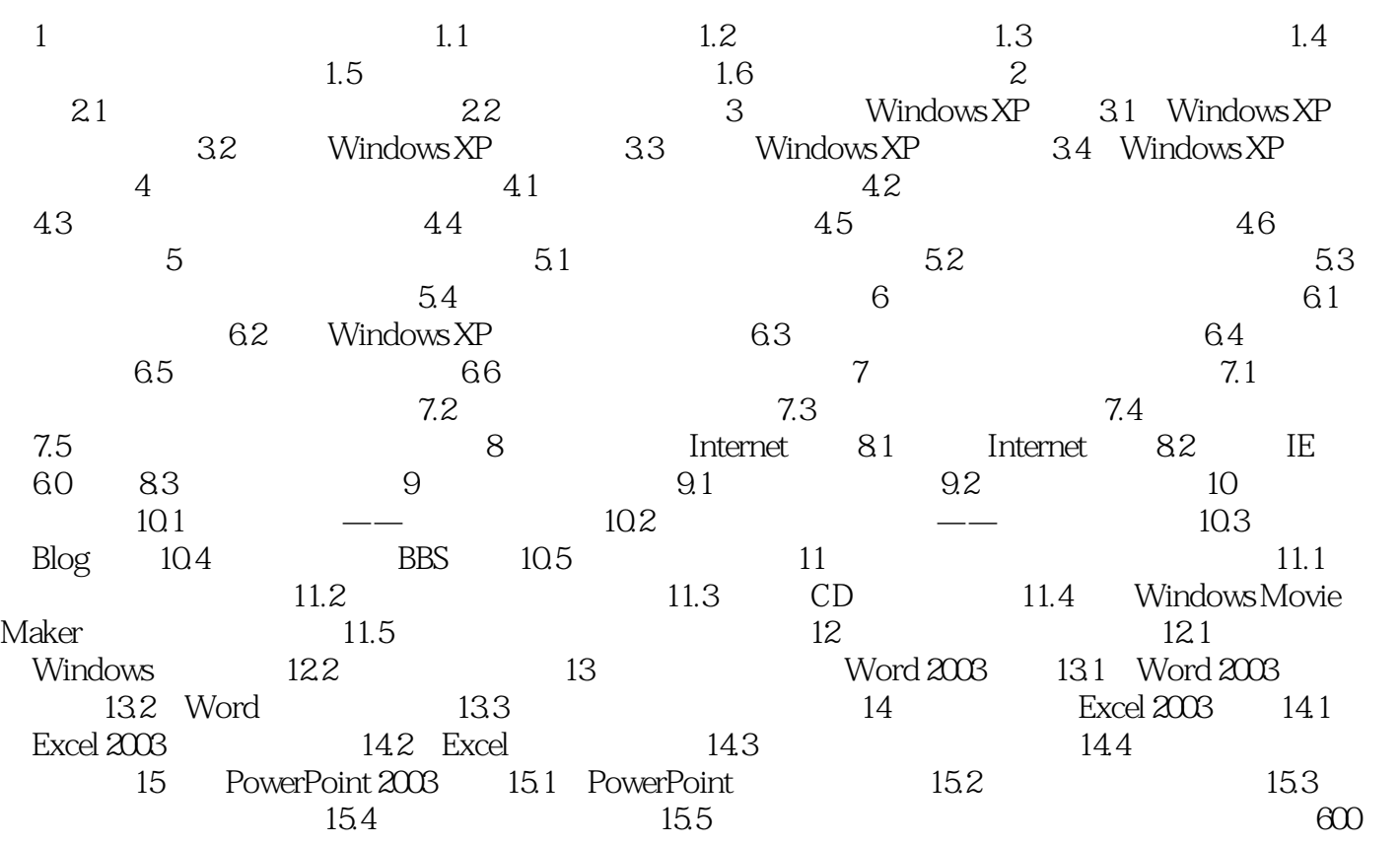

 $1$  $2<sub>l</sub>$  本站所提供下载的PDF图书仅提供预览和简介,请支持正版图书。

:www.tushu000.com